# DOWNLOAD

Train Simulator Download For Mac

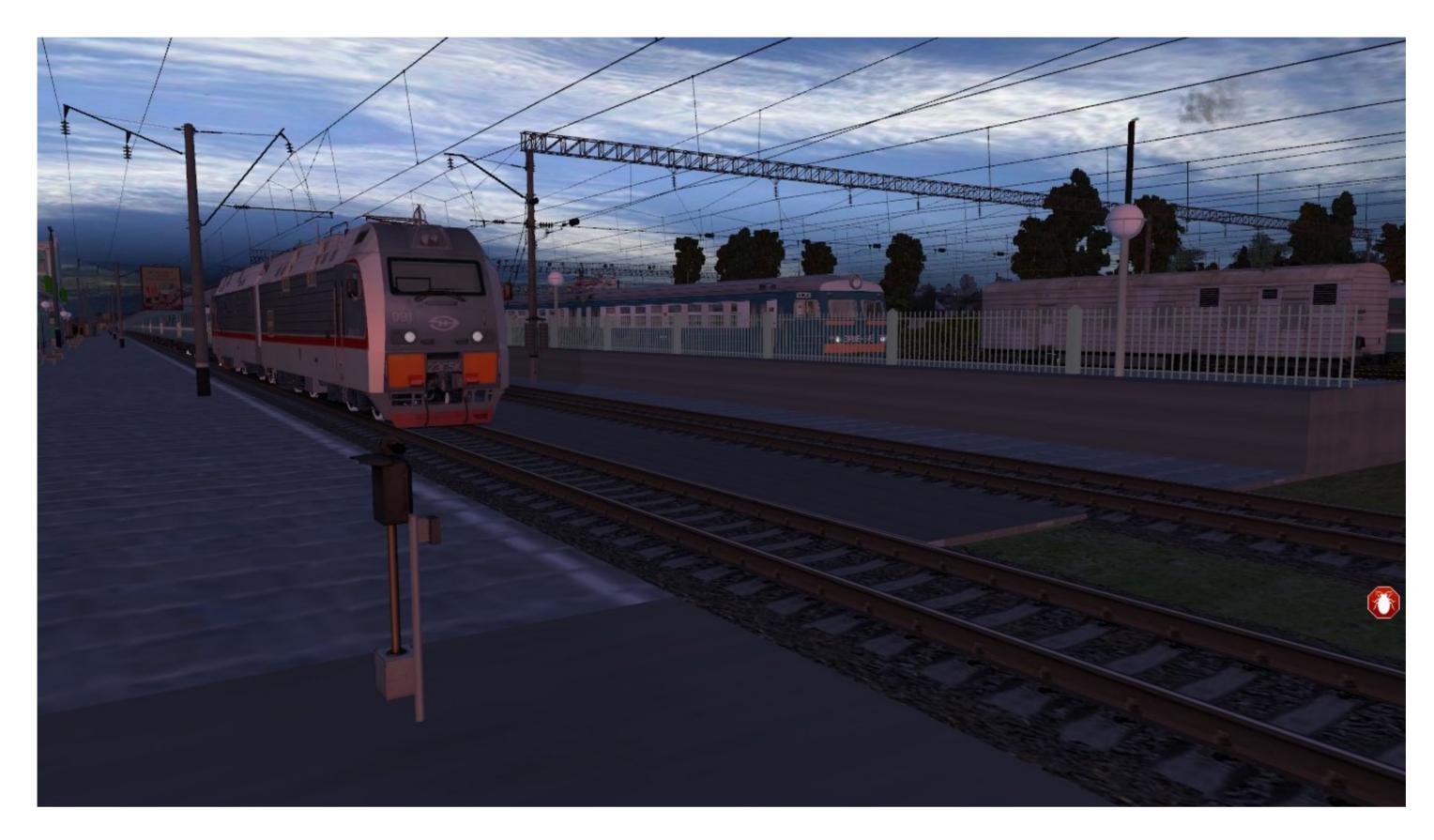

Train Simulator Download For Mac

# DOWNLOAD

After sometime, you will get the Egypt Train Simulator on your PC with the latest version of 9.. Its total size is Varies with device and easy to install in the above 4 1 and up OS.

To get Train Rush Simulator for windows you can use this software A complete installation process is given to you.

### train simulator

train simulator, train simulator 2021, train simulator 2019, train simulator 2020, train simulator 2020, train simulator 2021, train simulator 2021, train

If you want to use Varies with device of the Ghost Train Simulator for mac and windows PC, you have to choose a different type of emulator and here, we have highlighted 3 popular emulators and their installing process and step by step user guide. In our regular life, one thing is constantly staying with us And that is a mobile phone or android device with an app like Indian Train Simulator.. Below, we have sorted the details and 4 1 and up to download and install Ghost Train Simulator on pc.

# train simulator 2020

Step 3: Now, go to your device where the downloaded file is saved and click twice to install the emulator software.. 1, 10 and Mac Mackeeper for mac free download. Bluestacks or Nox Or MemuPlay - Which One Is Better For Ghost Train Simulator? In overall performance, Bluestacks is 3 times faster than Nox and Memu emulator.. This app Train Rush Simulator also provides you the test of freedom and smoothness of services on your PC.

# train simulator games

Minimum System RequirementsProcessor:Intel or AMD processor or HigherOS TypeWindows 7,8,10 and MacRAM:2 GB or higherHDD/SSD:3 GB Free (SSD Or HDD)Net:Mobile or WifiIf you have a virtual machine VMWare like on your PC, you do not need to install the NOX emulator on the same PC.. After a few minutes, the Ghost Train Simulator installation process will be completed.. 1 and upDeveloper Website:http://www multitouchgames com/Updated:October 31, 2018How To Download Ghost Train Simulator For PC On Windows And Mac FreeThe Ghost Train Simulator is available for android and iOS devices, but we cannot use the apps directly in the PC.. Step 03: For download and install Ghost Train Simulator . Open the Bluestacks in your PC and get into the Google play store with a Gmail account.. App SpecificationSoftware Name:Train Rush Simulator 2018Software Author Name:Train Rush Simulator 2018Software Author Name:Google Commerce LtdVersion:Varies with deviceLicense:FreeSoftware Categories:Supporting Operating Systems:Windows,7,8,10 & MacOs type:(32 Bit, 64 Bit)Languages:Multiple languages:Multiple langua